# **IP API Documentation**

*Release latest*

**Apr 26, 2022**

#### **Contents**

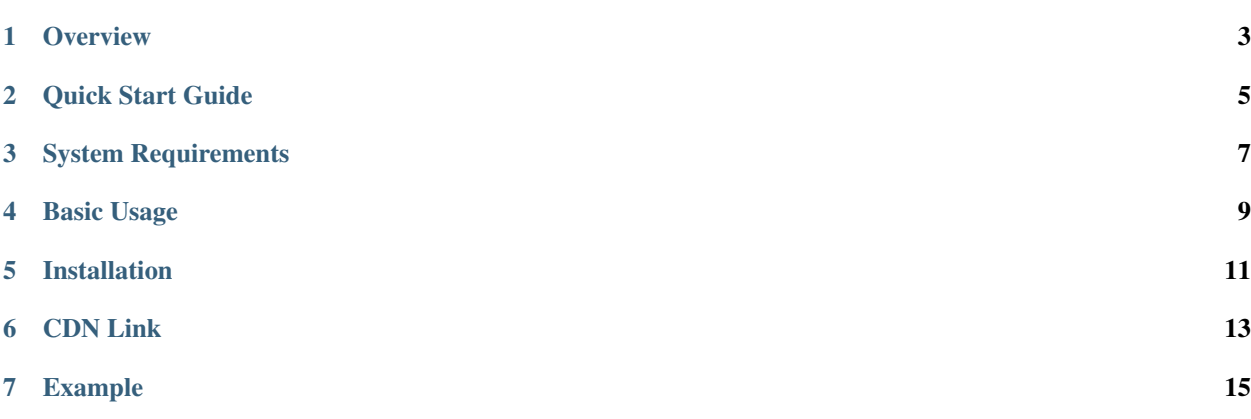

npmjs: <https://www.npmjs.com/package/ip-geolocation-api-jquery>

**Overview** 

<span id="page-6-0"></span><https://ipwhois.io> provides country, city, region, local currency, latitude and longitude, company detail, ISP lookup, country calling code, timezone, country neighbours, country flag, country capital and much more from any IPv4 and IPv6 address in Newline, JSON and XML format over HTTPS. This document provides important information to help you get up to speed with IP Location API using IP Geolocation API JQuery SDK.

Quick Start Guide

<span id="page-8-0"></span>You can call the API by sending HTTP GET requests to

http://ipwhois.app/json/{IP}

{IP} can be an IPv4 or IPv6 address, or none to use the current IP address.

Note: Complete documentation to use this API is also available at [https://ipwhois.io/documentation.](https://ipwhois.io/documentation)

System Requirements

<span id="page-10-0"></span>Internet connection is required to run this component.

#### Basic Usage

<span id="page-12-0"></span>Call method request\_ipwhois(\$ip, \$lang, \$apiKey) passing IP address or none to use the current IP address as parameters (rest of the parameters are optional) and it will return the Geolocation for the passed IP address.

<span id="page-14-0"></span>Installation

CDN Link

<span id="page-16-0"></span>Add the following script in your HTML page:

<script src="https://cdn.ipwhois.io/js/ipwhois.js"></script>

#### Example

<span id="page-18-0"></span>Here is a sample code to use IP Geolocation API using JQuery SDK:

```
<script src="https://cdnjs.cloudflare.com/ajax/libs/jquery/3.3.1/jquery.min.js"></
˓→script>
<script src="https://cdn.ipwhois.io/js/ipwhois.js"></script>
<script>
   $(document).ready(function() {
       var ipaddress = "";
       var apiKey = '''; // Leave blank for free endpoint
        var ipwhois = request_ipwhois(ipaddress,'en',apiKey);
        alert("Country: " + ipwhois.country);
        alert("City: " + ipwhois.city);
        alert("Region: " + ipwhois.region);
    });
</script>
```